# TAP services integration at IA2 data center

#### Pietro Apollo INAF - Astronomical Observatory of Trieste

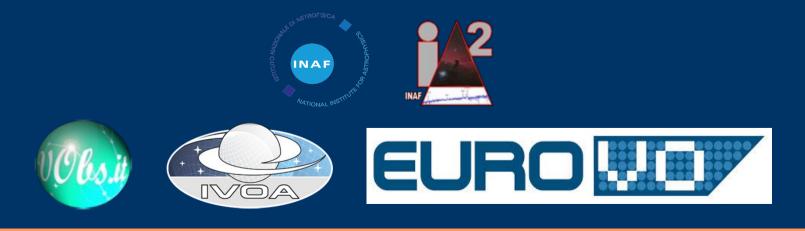

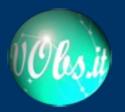

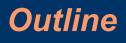

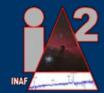

- IA2TAP:
  - TAP implementation
  - 2+1+1 services
- TapSchemaManager:
  - a supporting web application for managing TAP\_SCHEMA schemata
- Summary

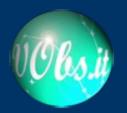

# IA2TAP: general overview

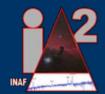

- IA2TAP is a web application developed at the INAF OATs IA2:
  - Coded in Java (JDK 1.6)
  - Runs on Glassfish web container (tested on version 3.1)
  - Uses a MySQL DBMS (tested on version 5.5):
    - to store its internal configuration such as service descriptions, job details, logging
    - to connect to the astrophysical archives
  - It has been developed on top of the openCADC libraries, to fulfill the main TAP requisites

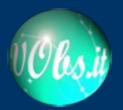

#### IA2TAP block diagram

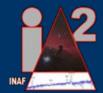

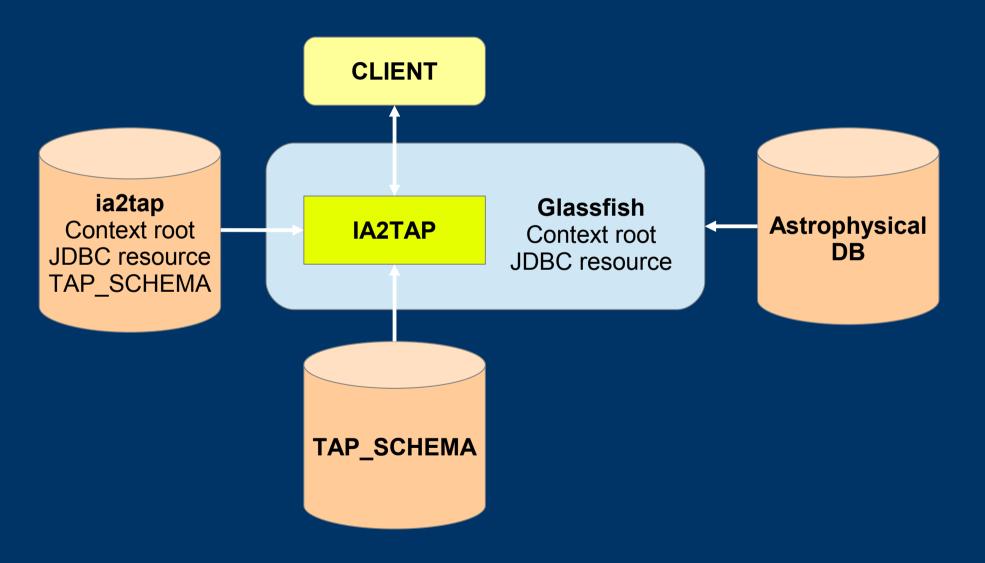

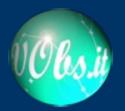

#### Dynamic endpoints

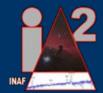

- IA2TAP implementation builds the endpoints (capabilities, availability) on the base of the configuration, instead of using XML configuration files
- The tables endpoint is dynamically built on the base of the metadata exposed by TAP\_SCHEMA

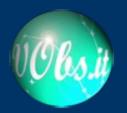

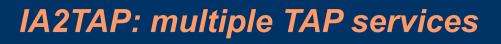

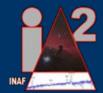

- The openCADC libraries have been customized to allow multiple TAP services running side by side on the same web server
- Multiple deployments of a unique WAR package are used to expose on the Glassfish web container different TAP services

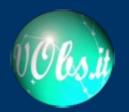

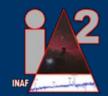

# IA2TAP: multiple JDBC resources

- Customised implementation of openCADC libraries:
  - every TAP service:
    - extracts its own astrophysical data from the schemata available through a dedicated JDBC connection (provided by Glassfish)
    - loads the dedicated JDBC resource (connection pool) from the Glassfish web container as specified by *ia2tap* internal configuration

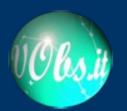

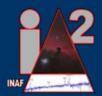

- Flexible TAP\_SCHEMA naming clashes with the TAP specification:
  - each service uses a different TAP\_SCHEMA schema:
    - i.e. a schema not named TAP\_SCHEMA that acts like the TAP\_SCHEMA
    - the schema name is stored in the internal configuration
- This IA2TAP feature joined with the recommended fixed schema name forces an ADQL modification at query level to interrogate the proper custom\_TAP\_SCHEMA
  - letting TAP\_SCHEMA be an optional element of the TAP specification or allowing custom naming can solve this problem

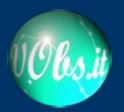

#### TAP services architecture at IA2: diagram

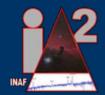

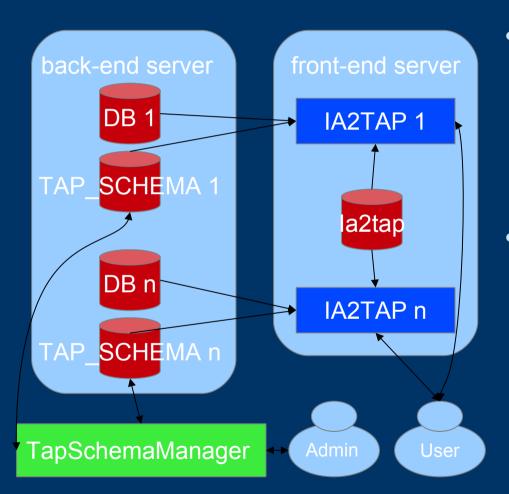

- IA2TAP implementation allows deployment of tablesets served by MySQL servers running on servers, different from the one hosting the web application
- IA2 TAP services architecture separates back-end and frontend on different servers

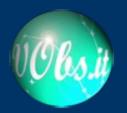

#### **Deployed services**

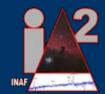

- IA2 registered TAP services:
  - Catalogue of WGE photometric redshifts for SDSS candidate quasars and galaxies
  - NASA dust catalogue (EPN-TAP);
- Custom internal TAP service for Asiago data
- Relational Registry Schema TAP interface:
  - Under development, not fully compliant

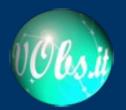

#### TapSchemaManager overview

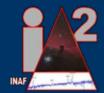

- TapSchemaManager is a supporting web application
  - coded in Java
  - using the Wicket framework
- TapSchemaManager has a graphical interface so that a user can manage the TAP\_SCHEMA schemata in a visual and flexible way

### TapSchemaManager usage workflow Login Selects databases and TAP SCHEMA YES NO New TAP\_SCHEMA? New TAP\_SCHEMA Existing TAP\_SCHEMA Gets dataset metadata Gets dataset metadata and and merges with partially fills TAP\_SCHEMA TAP SCHEMA metadata Edits TAP\_SCHEMA Updates TAP\_SCHEMA (deletes and re-inserts)

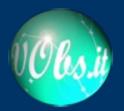

#### Login screenshot

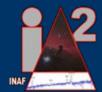

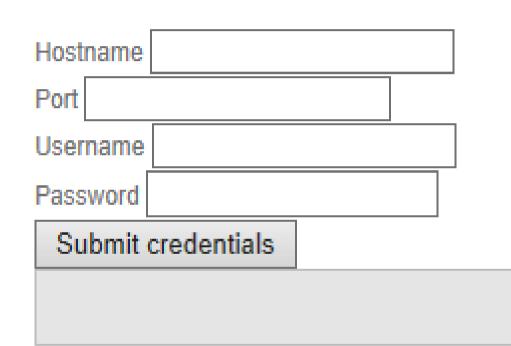

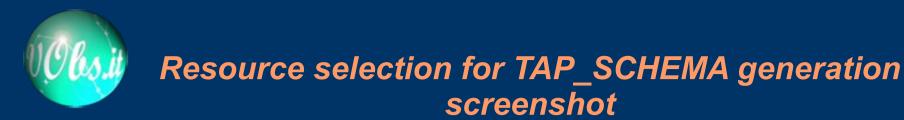

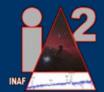

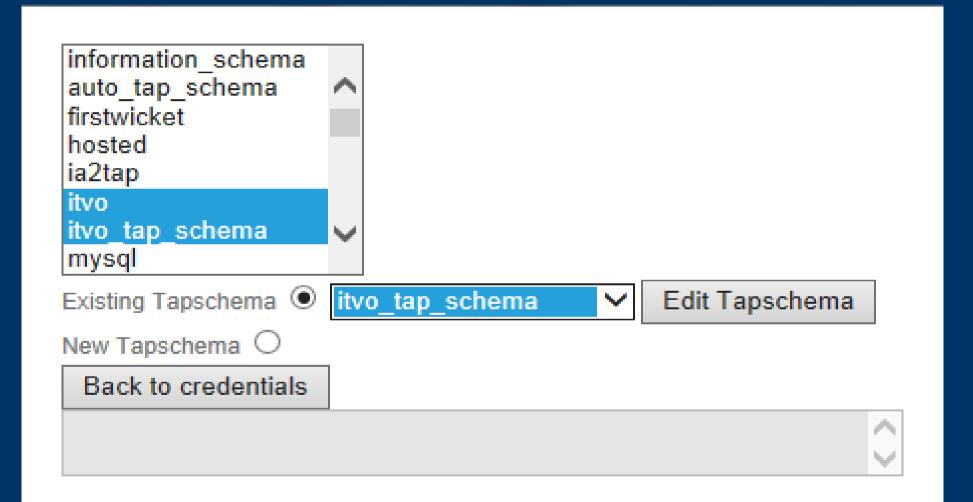

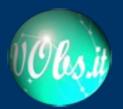

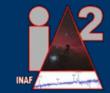

#### Metadata management page screenshot

| Ito_tap_schema         ito           hv_lap_schema ukype                                                                                                    |                                                                                                    |             |           | chema                                                                                                    |                                                                      |            |                  |                |             |                |                                                                 |                                                          |           |                  |                                           |  |
|----------------------------------------------------------------------------------------------------|----------------------------------------------------------------------------------------------------|-------------|-----------|----------------------------------------------------------------------------------------------------|----------------------------------------------------------------------|------------|------------------|----------------|-------------|----------------|-----------------------------------------------------------------|----------------------------------------------------------|-----------|------------------|-------------------------------------------|--|
| vo_tap_schema description     Bedect itvo_tap_schema keys     itvo_tap_schema keys     ittoo     ittoo     ittoo     ittoo     ittoo     ittoo     ittoo     ittoo     ittoo     ittoo     ittoo     ittoo     ittoo      ittoo                                                                                                    |                                                                                                    | itvo_ta     | ap_sch    | itvo                                                                                                    |                                                                      |            |                  |                |             |                |                                                                 |                                                          |           |                  |                                           |  |
| vo_tap_schema description     Bedect itvo_tap_schema keys     itvo_tap_schema keys     ittoo     ittoo     ittoo     ittoo     ittoo     ittoo     ittoo     ittoo     ittoo     ittoo     ittoo     ittoo     ittoo      ittoo                                                                                                    | itv                                                                                                    | o tap s     | chema     | a utvpe                                                                                                    |                                                                      |            |                  |                |             |                |                                                                 |                                                          |           |                  |                                           |  |
| wo_tap_schema.keys       ivo_tap_schema.key_colums       wo_tap_schema.telse       ivo_tap_schema.telse         wo_tap_schema.keys       description       description       descrip                                                                                                    |                                                                                                    |             |           |                                                                                                    |                                                                      |            |                  | _              |             |                |                                                                 |                                                          |           |                  |                                           |  |
| Itvo_tap_schema.keys utype         vo_tap_schema.keys description         velect itvo_tap_schema.keys         elect       k         k       table_name         column_name       utype         ucd       unit         description       adql:CHAR         itvo_tap_schema.keys       form_table         itvo_tap_schema.keys       description         d       itvo_tap_schema.keys         d       itvo_tap_schema.keys                                                                                                    | elect i                                                                                                    | tvo_tap_    | _schen    | na 🗹                                                                                                    |                                                                      |            |                  |                |             |                |                                                                 |                                                          |           |                  |                                           |  |
| Itvo_tap_schema.keys utype         io_tap_schema.keys description         elect itvo_tap_schema.keys description         elect itvo_tap_schema.keys description         id       itvo_tap_schema.keys description         id       itvo_tap_schema.keys description         id       itvo_tap_schema.keys description         id       itvo_tap_schema.keys description         id       itvo_tap_schema.keys description         id       itvo_tap_schema.keys description         id       itvo_tap_schema.keys keyID         id       itvo_tap_schema.keys key_Id         id       itvo_tap_schema.keys key_Id         id       itvo_tap_schema.keys key_Id         id       itvo_tap_schema.keys key_Id         id       itvo_tap_schema.keys key_Id         id       itvo_tap_schema.keys key_Id         id       itvo_tap_schema.keys key_Id         id       itvo_tap_schema.keys key_Id         id       itvo_tap_schema.keys key_Id         id       itvo_tap_schema.keys key_Id         id       itvo_tap_schema.keys key_Id         id       itvo_tap_schema.keys key_Id         id       itvo_tap_schema.keys key_Id         id       itvo_tap_schema.keys key_Id         id       itvo_tap_schema.                                                                                                    |                                                                                                    |             |           |                                                                                                    |                                                                      |            |                  |                |             |                |                                                                 |                                                          |           |                  |                                           |  |
| in lap_schema.keys     elect itvo_tap_schema.keys     elect itvo_tap_schema.keys     titvo_tap_schema.keys     titvo_tap_schema.keys     titvo_tap_schema.keys     titvo_tap_schema.keys     titvo_tap_schema.keys     titvo_tap_schema.keys     titvo_tap_schema.keys     titvo_tap_schema.keys     titvo_tap_schema.keys     titvo_tap_schema.keys     titvo_tap_schema.keys     titvo_tap_schema.keys     titvo_tap_schema.keys     tittap_schema.keys     tittap_schema.keys     tittap_schema.keys     tittap_schema.keys <td< td=""><td>[</td><td>itvo_ta</td><td>ap_sch</td><td>nema.keys itvo_tap</td><td>_schema.schemas</td><td>itvo_tap_s</td><td>chema.key_column</td><td>s itvo_tap_sch</td><td>nema.tables</td><td>itvo_tap_schem</td><td>.columns</td><td></td><td></td><td></td><td></td><td></td></td<>                                                                                                    | [                                                                                                    | itvo_ta     | ap_sch    | nema.keys itvo_tap                                                                                                    | _schema.schemas                                                      | itvo_tap_s | chema.key_column | s itvo_tap_sch | nema.tables | itvo_tap_schem | .columns                                                        |                                                          |           |                  |                                           |  |
| o tap_schema keys description<br>ieter tivo_tap_schema keys<br>teter tivo_tap_schema keys<br>teter tivo_t |                                                                                                    |             |           |                                                                                                    |                                                                      |            |                  |                |             |                |                                                                 |                                                          |           |                  |                                           |  |
| lect itvo_tap_schema keys   iet itvo_tap_schema keys     itvo_tap_schema keys     ittoo tap_schema keys     ittoo tap_schema keys     ittoo tap_schema keys     ittoo tap_schema keys                                                                                                    |                                                                                                    |             |           |                                                                                                    |                                                                      |            |                  |                |             |                |                                                                 |                                                          |           |                  |                                           |  |
| kt       kt       table_name       column_name       utype       ucd       unit       description       datatype       size       principal       ndexed       std         d       kt       fk       itvo_tap_schema.keys       from_table                                                                                                    |                                                                                                    |             |           |                                                                                                    |                                                                      |            |                  |                |             |                |                                                                 |                                                          |           |                  |                                           |  |
| i ik itvo_tap_schema keys from_table     i ik     i itvo_tap_schema keys   i icto_tap_schema keys   i icto_tap_sch                                                                                                    | lect                                                                                                    | tvo_tap_    | _schen    | na.keys ⊻                                                                                                    |                                                                      |            |                  |                |             |                |                                                                 |                                                          |           |                  |                                           |  |
| Image: Control of the select schemata                                                                                                    |                                                                                                    |             |           |                                                                                                    |                                                                      |            |                  |                |             |                |                                                                 |                                                          |           |                  |                                           |  |
| Image: Control of the select schemata                                                                                                    | elect                                                                                                    | pk          | fk        | table_name                                                                                                    | column_                                                              | _name      | utype            | ucd            | unit        | descript       | on datatype                                                     | size                                                     | principal | indexed          | std                                       |  |
| Image: Control of the select schemata                                                                                                    |                                                                                                    | pk          | fk<br>fk  |                                                                                                    | -                                                                    | _name      | utype            | ucd            | unit        | descript       |                                                                 |                                                          |           |                  | std                                       |  |
| Image: Character of the select schemata       Image: Character of the select schemata         Image: Character of the select schemata       Image: Character of the select schemata                                                                                                    | 2                                                                                                    | pk          | fk<br>fk  | itvo_tap_schema.ke                                                                                                    | /s from_table                                                        | _name      | utype            | ucd            | unit        | descript       | adql:CHAR                                                       | 128                                                      | 0         | 0                | std 1 1                                   |  |
| Image: Character of the select schemata                                                                                                    | 2                                                                                                    | pk          | fk<br>fk  | itvo_tap_schema.key                                                                                                    | rs from_table<br>rs description                                      | _name      | utype            | ucd            | unit        |                | adql:CHAR<br>adql:CHAR                                          | 128<br>512                                               | 0         | 0                | std 1 1 1 1 1 1 1 1 1 1 1 1 1 1 1 1 1 1 1 |  |
| lect all table columns                                                                                                    | 2                                                                                                    | pk          | fk<br>fk  | itvo_tap_schema.key<br>itvo_tap_schema.key<br>itvo_tap_schema.key                                                                      | rs from_table<br>description<br>keyID                                | _name      | utype            | ucd            | unit        | descript       | adql:CHAR<br>adql:CHAR<br>adql:BIGINT                           | 128<br>512<br>0                                          |           | 0                | std 1 1 1 1 1 1 1 1 1 1 1 1 1 1 1 1 1 1 1 |  |
| Jpdate all Back to select schemata                                                                                                    | 2 2 2 2 2 2 2 2 2 2 2 2 2 2 2 2 2 2 2 2                                                                                                    | pk          | fk<br>fk  | itvo_tap_schema.key<br>itvo_tap_schema.key<br>itvo_tap_schema.key<br>itvo_tap_schema.key                                               | rs from_table<br>rs description<br>rs keyID<br>rs utype              | _name      | utype            | ucd            | unit        |                | adql:CHAR<br>adql:CHAR<br>adql:BIGINT<br>adql:CHAR              | 128       512       0       512                          |           | 0<br>0<br>0      | std 1 1 1 1 1 1 1 1 1 1 1 1 1 1 1 1 1 1 1 |  |
|                                                                                                    |                                                                                                    |             |           | itvo_tap_schema.key<br>itvo_tap_schema.key<br>itvo_tap_schema.key<br>itvo_tap_schema.key<br>itvo_tap_schema.key                        | rs from_table<br>rs description<br>rs keyID<br>rs utype<br>rs key_id | _name      | utype            | ucd            | unit        | descript       | adql:CHAR<br>adql:CHAR<br>adql:BIGINT<br>adql:CHAR<br>adql:CHAR | 128           512           0           512           64 |           | 0<br>0<br>0<br>0 | std 1 1 1 1 1 1 1 1 1 1 1 1 1 1 1 1 1 1 1 |  |
|                                                                                                    |                                                                                                    |             | fk        | itvo_tap_schema.key<br>itvo_tap_schema.key<br>itvo_tap_schema.key<br>itvo_tap_schema.key<br>itvo_tap_schema.key<br>itvo_tap_schema.key | rs from_table<br>rs description<br>rs keyID<br>rs utype<br>rs key_id | _name      | utype            |                | unit        |                | adql:CHAR<br>adql:CHAR<br>adql:BIGINT<br>adql:CHAR<br>adql:CHAR | 128           512           0           512           64 |           | 0<br>0<br>0<br>0 | std 1 1 1 1 1 1 1 1 1 1 1 1 1 1 1 1 1 1 1 |  |
|                                                                                                    | Image: state state                            | III table c | fk column | itvo_tap_schema.key<br>itvo_tap_schema.key<br>itvo_tap_schema.key<br>itvo_tap_schema.key<br>itvo_tap_schema.key<br>itvo_tap_schema.key | rs from_table<br>rs description<br>rs keyID<br>rs utype<br>rs key_id | _name      | utype            |                | unit        |                | adql:CHAR<br>adql:CHAR<br>adql:BIGINT<br>adql:CHAR<br>adql:CHAR | 128           512           0           512           64 |           | 0<br>0<br>0<br>0 | std 1 1 1 1 1 1 1 1 1 1 1 1 1 1 1 1 1 1 1 |  |
|                                                                                                    | <ul> <li>Image: second second</li></ul> | III table c | fk column | itvo_tap_schema.key<br>itvo_tap_schema.key<br>itvo_tap_schema.key<br>itvo_tap_schema.key<br>itvo_tap_schema.key<br>itvo_tap_schema.key | rs from_table<br>rs description<br>rs keyID<br>rs utype<br>rs key_id |            | utype            |                | unit        |                | adql:CHAR<br>adql:CHAR<br>adql:BIGINT<br>adql:CHAR<br>adql:CHAR | 128           512           0           512           64 |           | 0<br>0<br>0<br>0 | 1<br>1<br>1<br>1<br>1<br>1<br>1           |  |

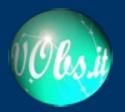

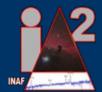

- A better dynamic generation of the results of the TAP
- A more exhaustive logging system (e.g. statistics and more information about the execution of jobs)
- Implementation of the ADQL geometrical functions using mysql\_sphere library
- Integration of IA2TAP internal configuration with the VO-Dance one
- Integration of TapSchemaManager into an administration suite for both the VO-Dance and IA2TAP service publishers
- Guided identification of UCDs, UTYPEs and UNITs to fill the created TAP\_SCHEMA

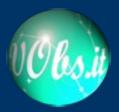

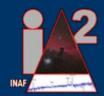

# Thank you for your attention Pietro Apollo (and the IA2 team)